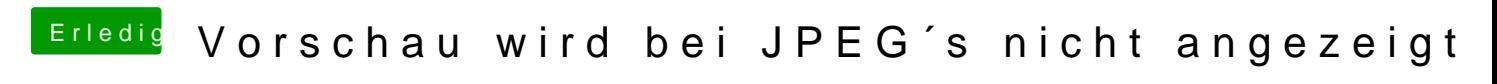

Beitrag von ebs vom 11. August 2020, 21:55

Zumindest die config.plist. Das andere bleibt ja unverändert.